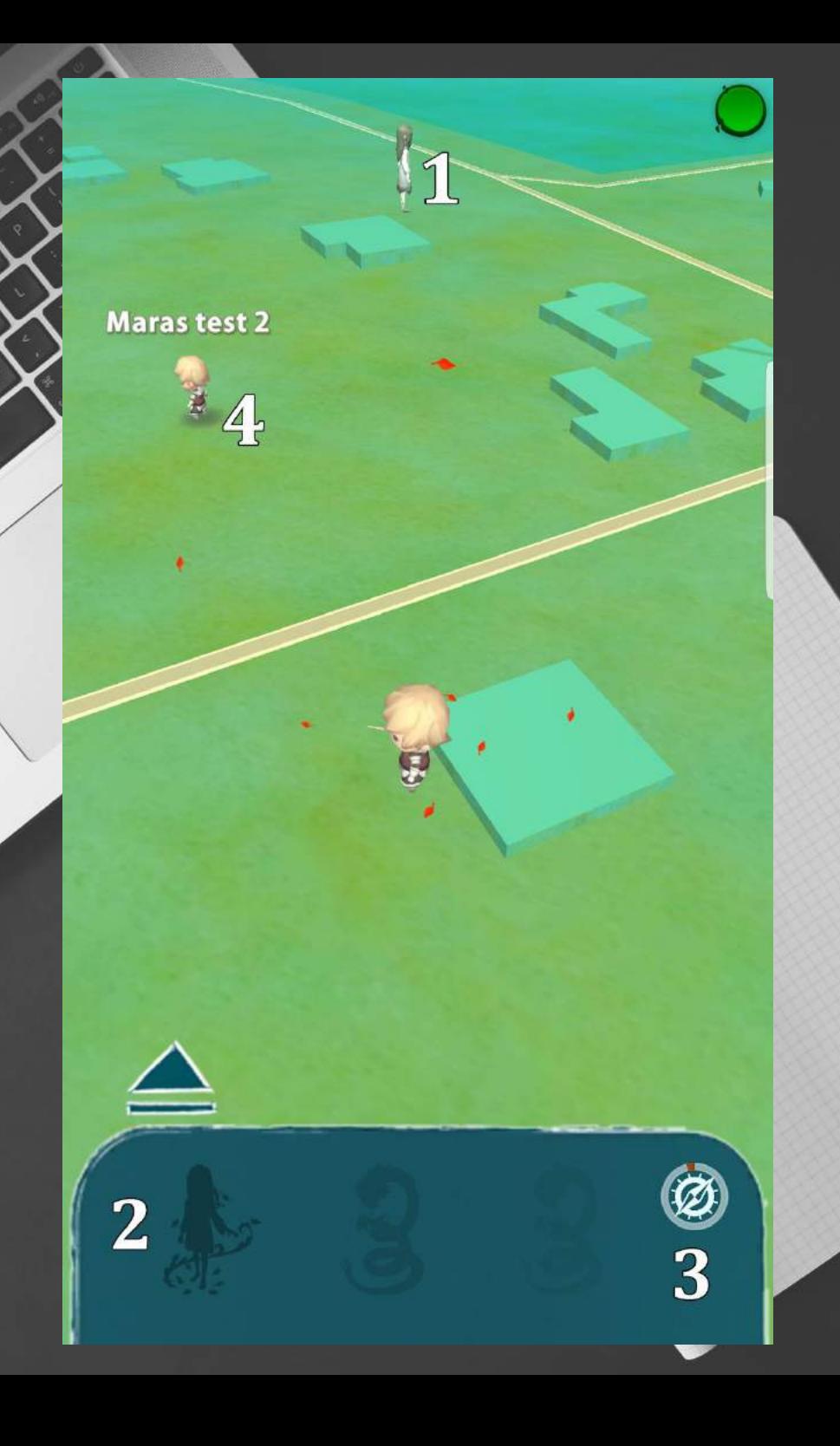

## MAP

1. Click on the monster to start the fight

2. Radar points to creatures that you can find nearby. The clearer the silhouette, the smaller the distance separates you from the monster.

3. Click on the compass and then in the creature to display an arrow pointing to his hideout. You can use the compass once every 10 minutes.

4. Click on the avatar of another player to attack him or exchange creatures with him. His acceptance is required.

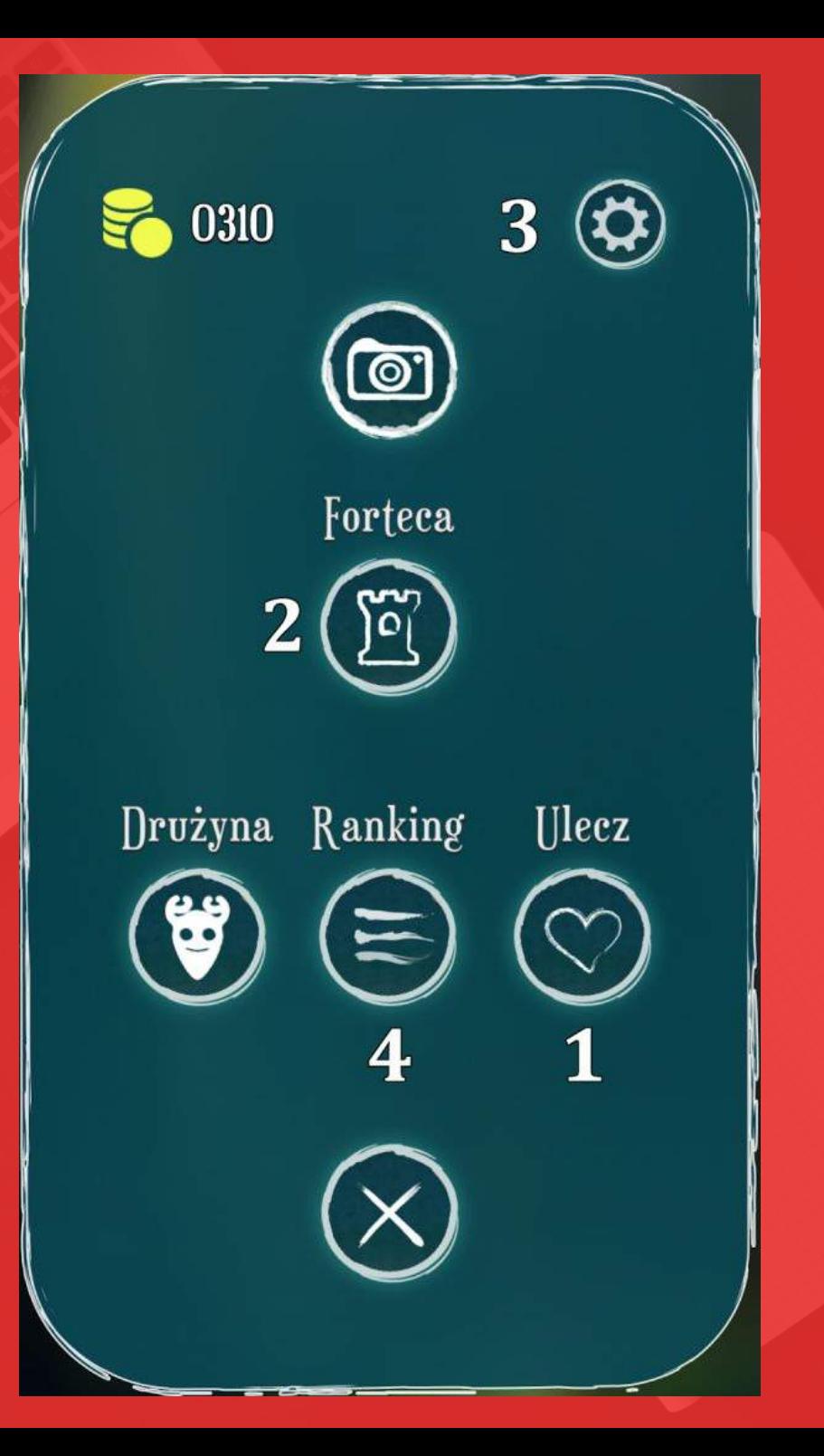

### MENU

1. Click the heart icon to heal your team. Remember, you can use the treatment once every 10 minutes.

2. Catch 7 creatures to build a fortress. The guard left in it will collect gold and experience for you.

3. In settings, enable PVP options to interact with nearby players.

4. Check your score int the ranking

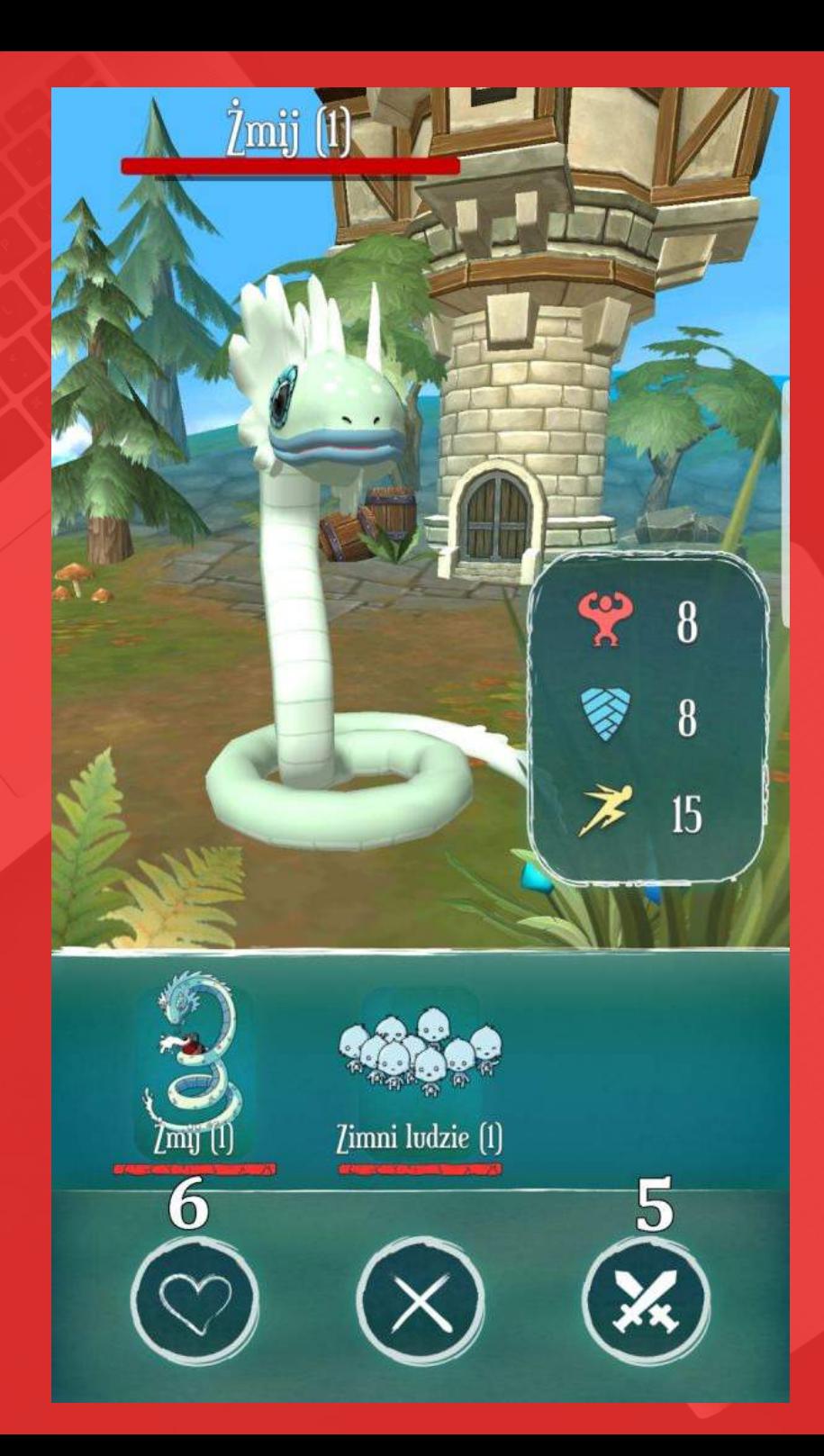

#### ENEMY FORTRESS

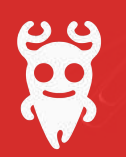

5. You can attack your opponent's fortress to gain experience.

6. You can cure your team for gold.

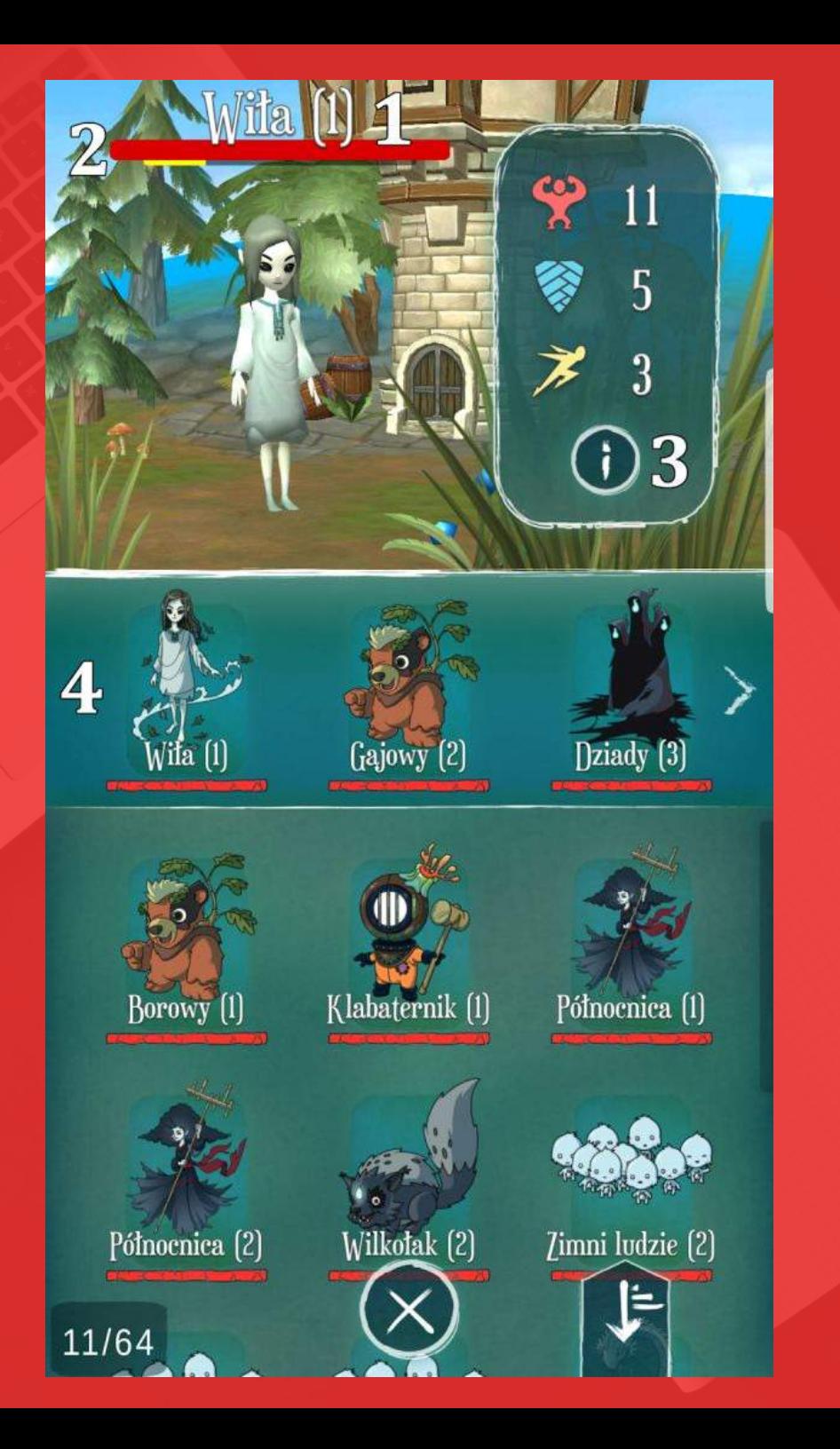

### TEAM

1. The number next to the name of the creature is its level.

2. The red bar means life and the yellow one is the progress in reaching the monster's next level.

3. You can check the exact value of a monster's experience after clicking (i) icon.

4. The top panel on the team's list are for creatures that will be sent to fight.

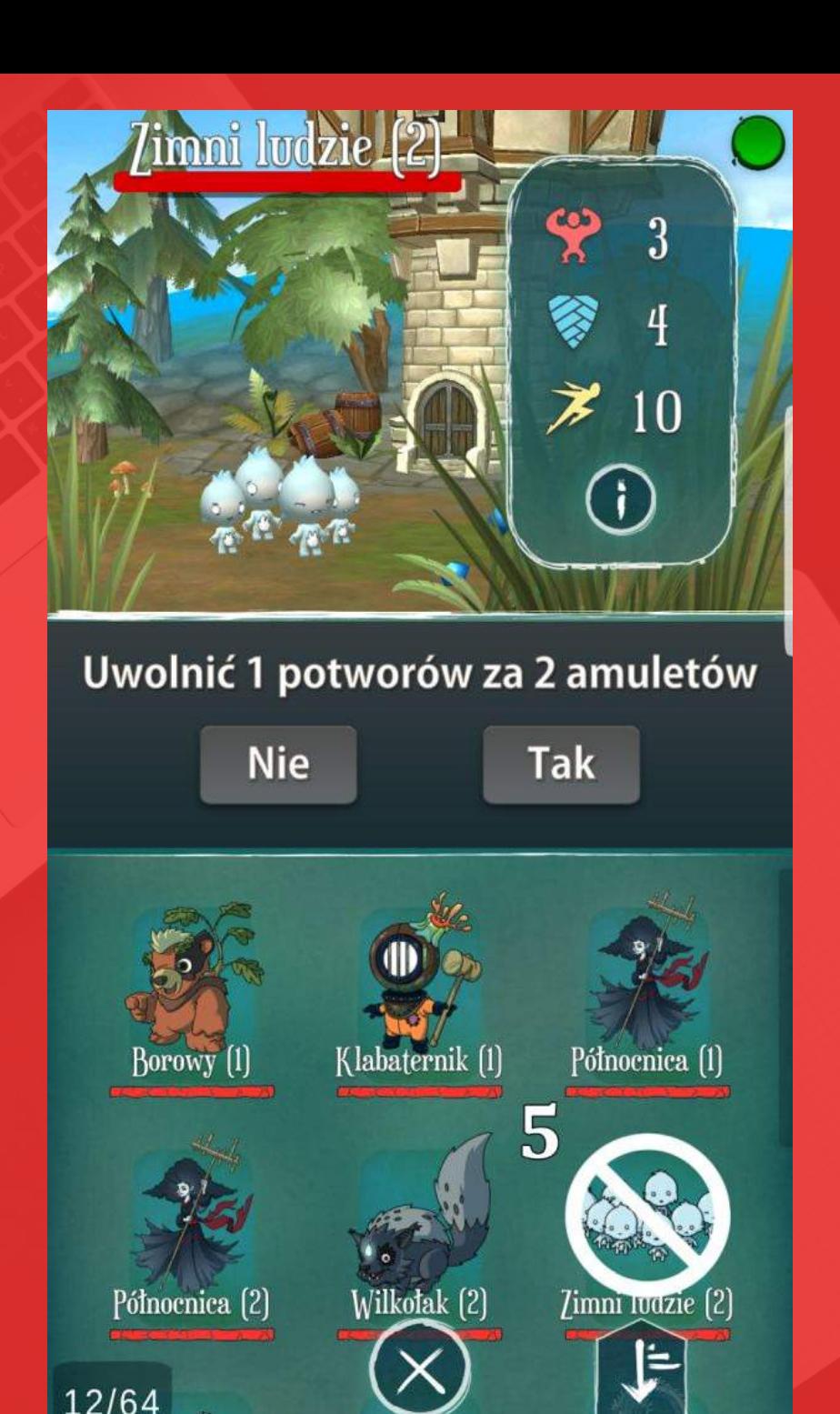

# TEAM

5. To set free a party member, hold him down and release at the bottom of the screen. Thanks to this you will gain an experience amulet. You can use it to develop other creatures of the same species.

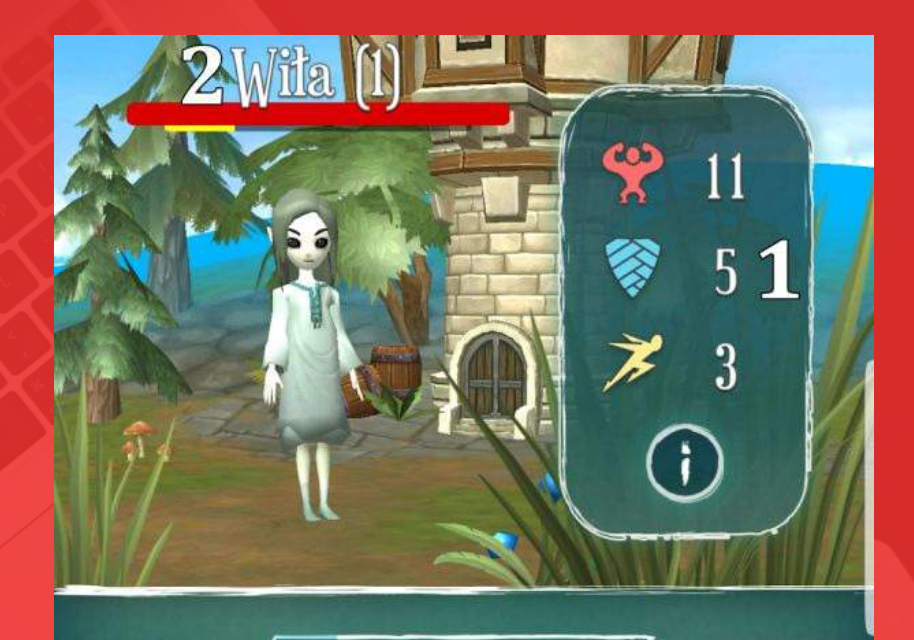

765

Wiłę można spotkać w lesie, w górach lub nad wodą. *lajmuje* się głównie tańcem na zmianę z wylegiwaniem się w promieniach słońca lub

175

księżyca. W przerwach od tych wyczerpujących czynności, Wiła psoci i płata drobne figle, takie jak wywoływanie wirów powietrznych lub sprowadzanie na wrogów i przypadkowych przechodniów szaleństwa.

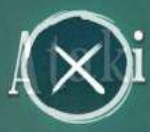

## INFO

1. The power of Attack affects the value of damage dealt by monster, defense affects the reduction of damage it take, and the speed of movement depends on the speed of combat.

2. Click on the name of the creature to change it.

3. The number next to the creature icon indicates the number of amulets you have. You can exchange them for experience.

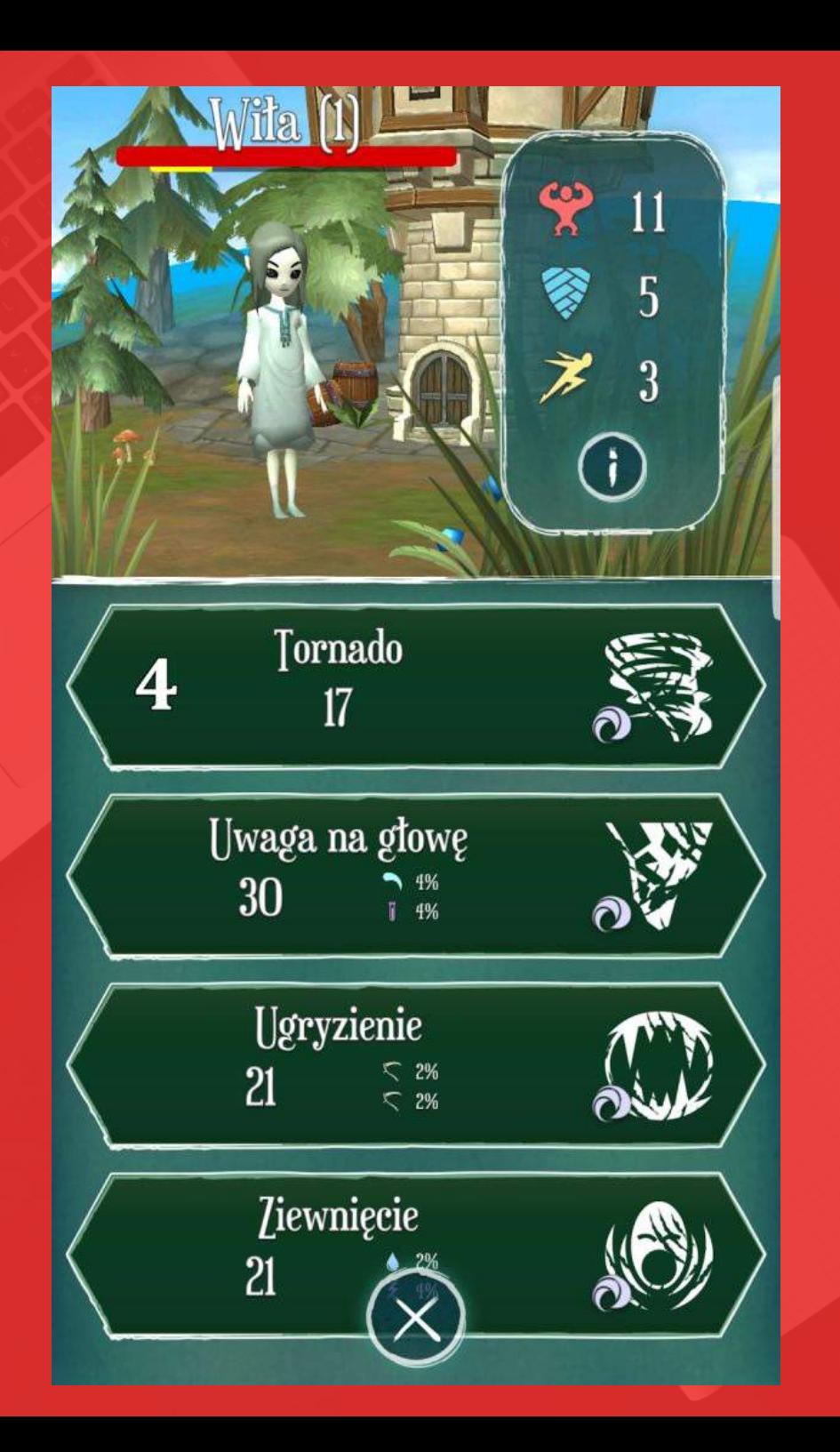

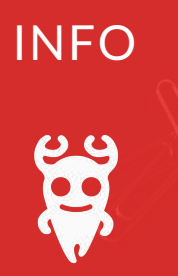

4. From 2 lvl creatures have more than 4 attacks. To change an attack, click on it and select a new one from the list.

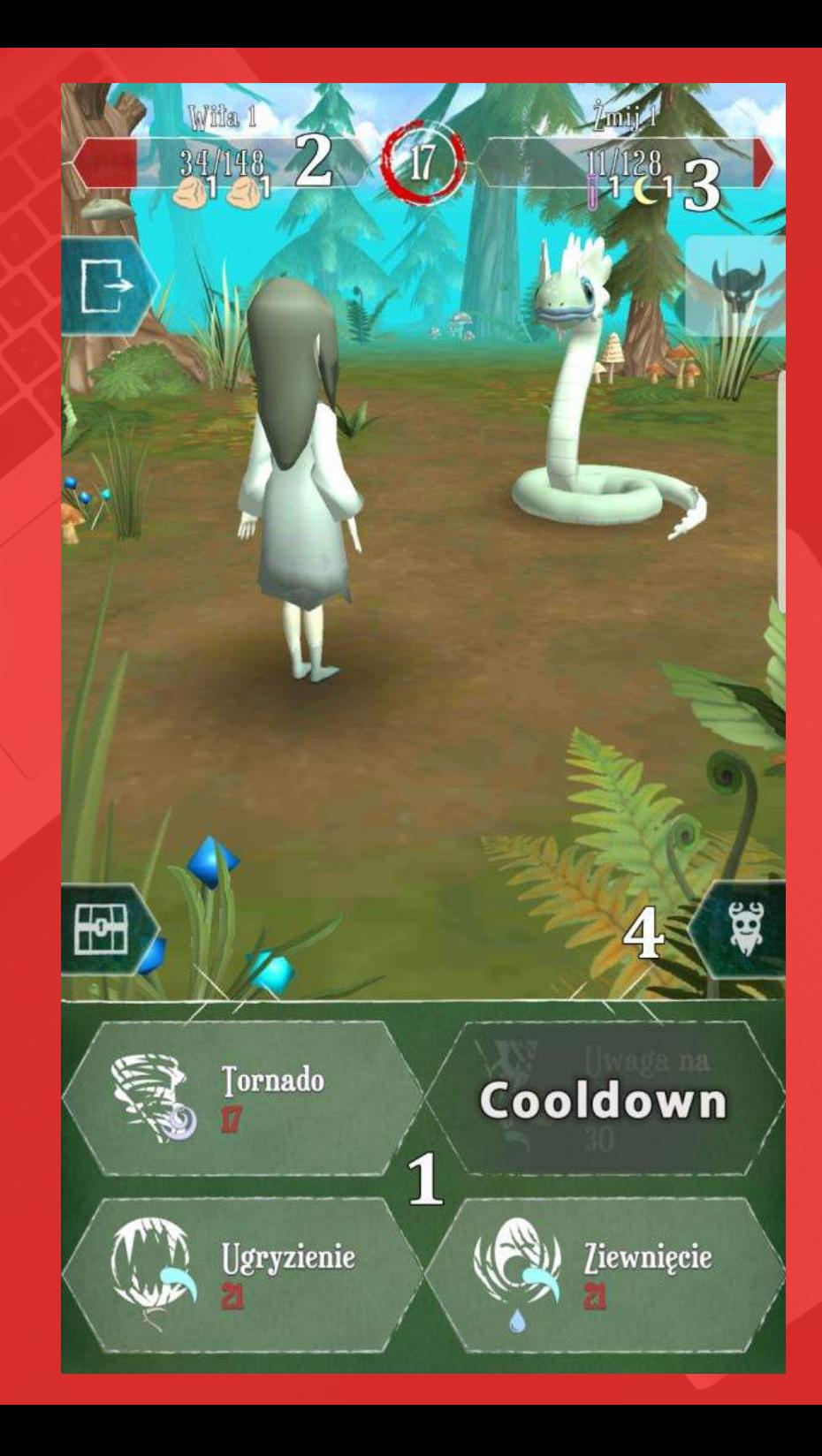

#### COMBAT

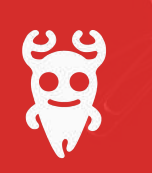

1. Choose from available attacks to increase monster's effectiveness during the combat. Some of the attacks can be used only once per several turns.

The amount of damage dealt by monster depends on the type of attack, enemy's element, terrain type and creature's stats. Your water monsters will be stronger while you will be near the lake or other waterbody. The same goes with other elements

2. Try to prevent team members from exhausting by changing during the fight before their life bar reaches zero

3. Some of the attacks deal additional damage from the elements.

Icons in the life of the creature mean the damage received from the elements, the number means the number of subsequent rounds in which these injuries will be received.

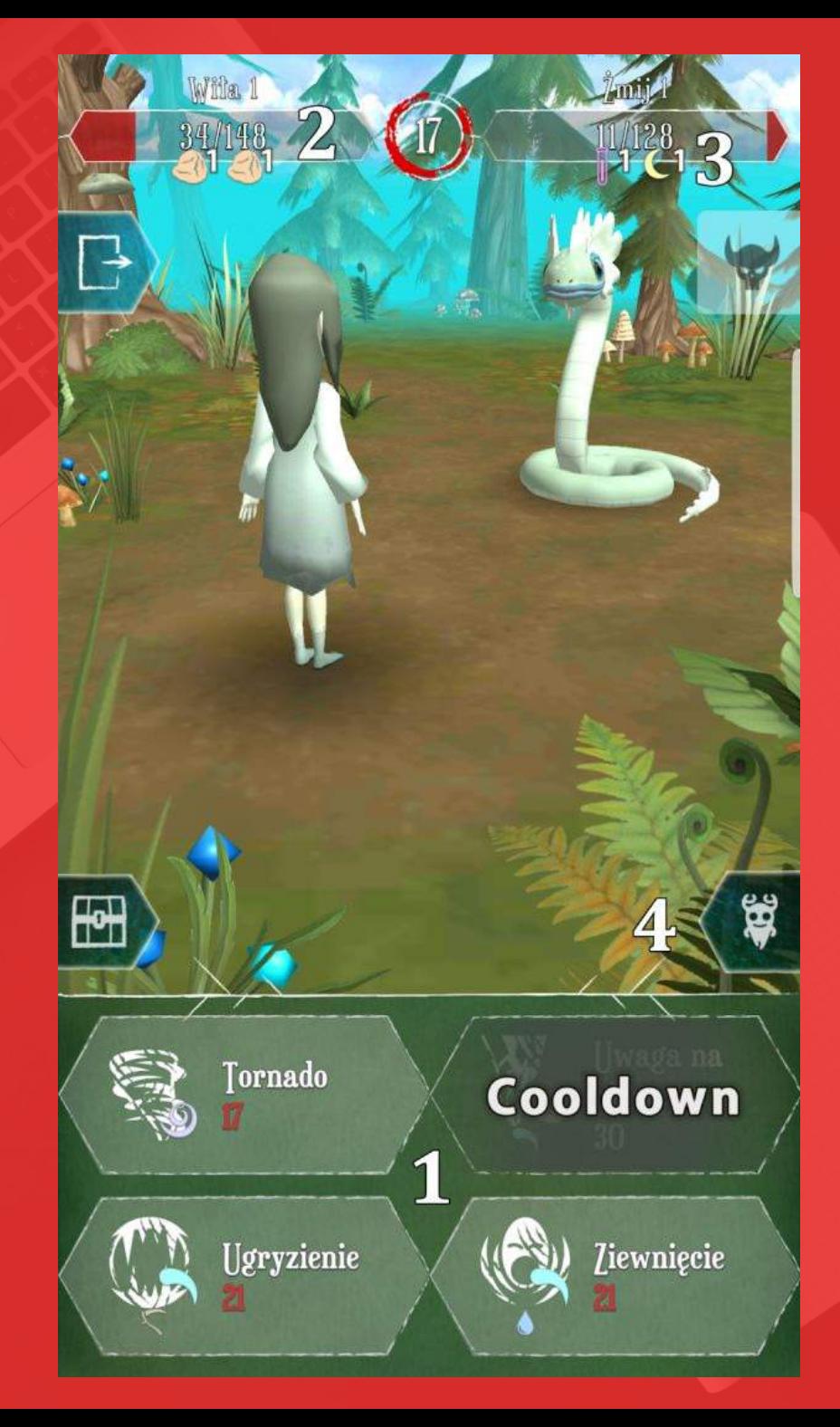

#### COMBAT

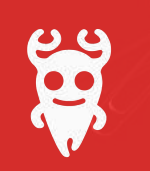

4. Choose creatures so that their elements have an advantage over the elements of the enemy. Dependencies:

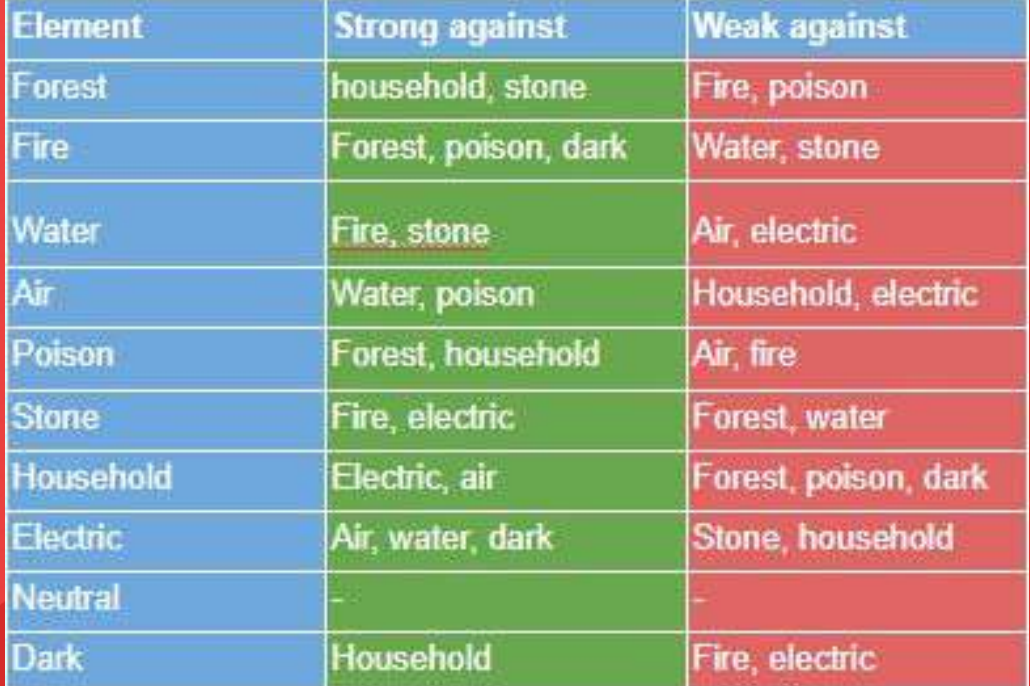

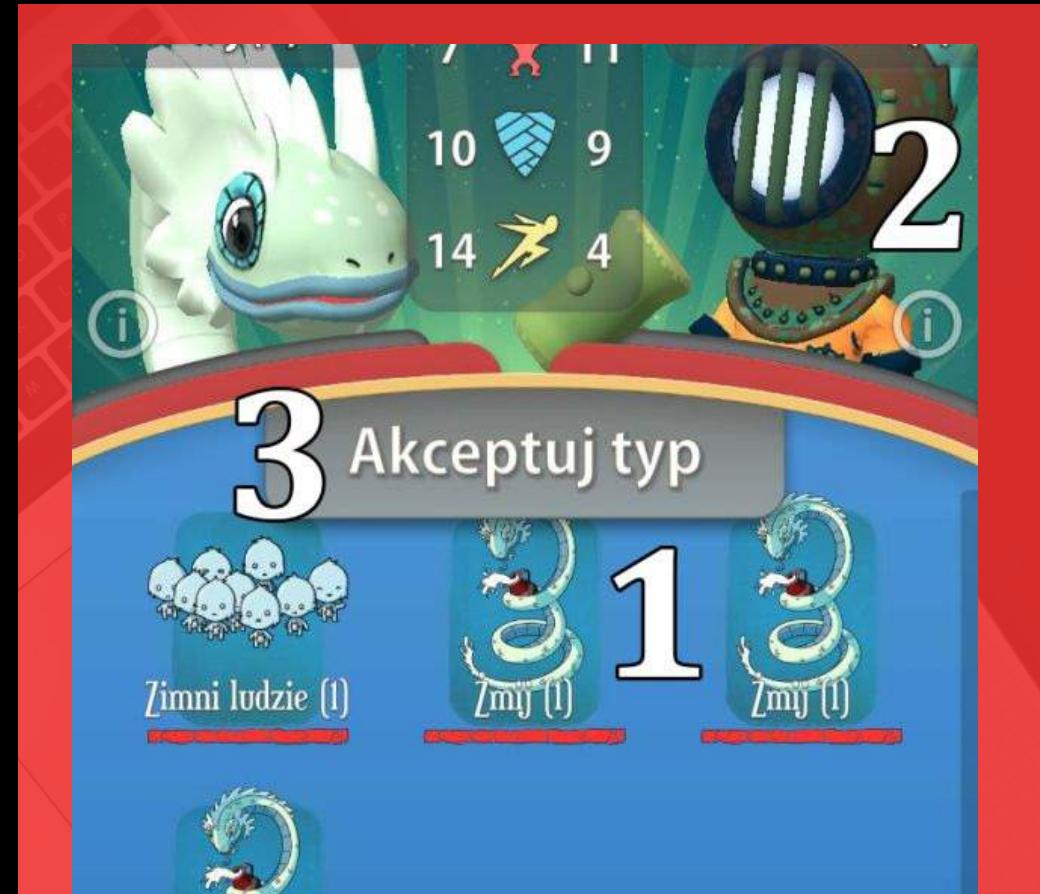

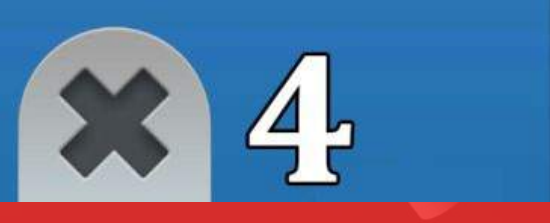

#### **EXCHANGE**

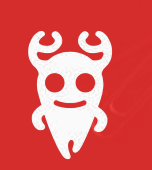

1. Choose your creature that you want to exchange with other player.

2. Before the exchange, you can check what monsters the second player offers.

3. Both players must confirm their choice to finish the exchange

4. If you do not like the choice of the other player, you can cancel the exchange without consequences.

5. If you do not want other players to invite you to exchange, disable the PVP option.

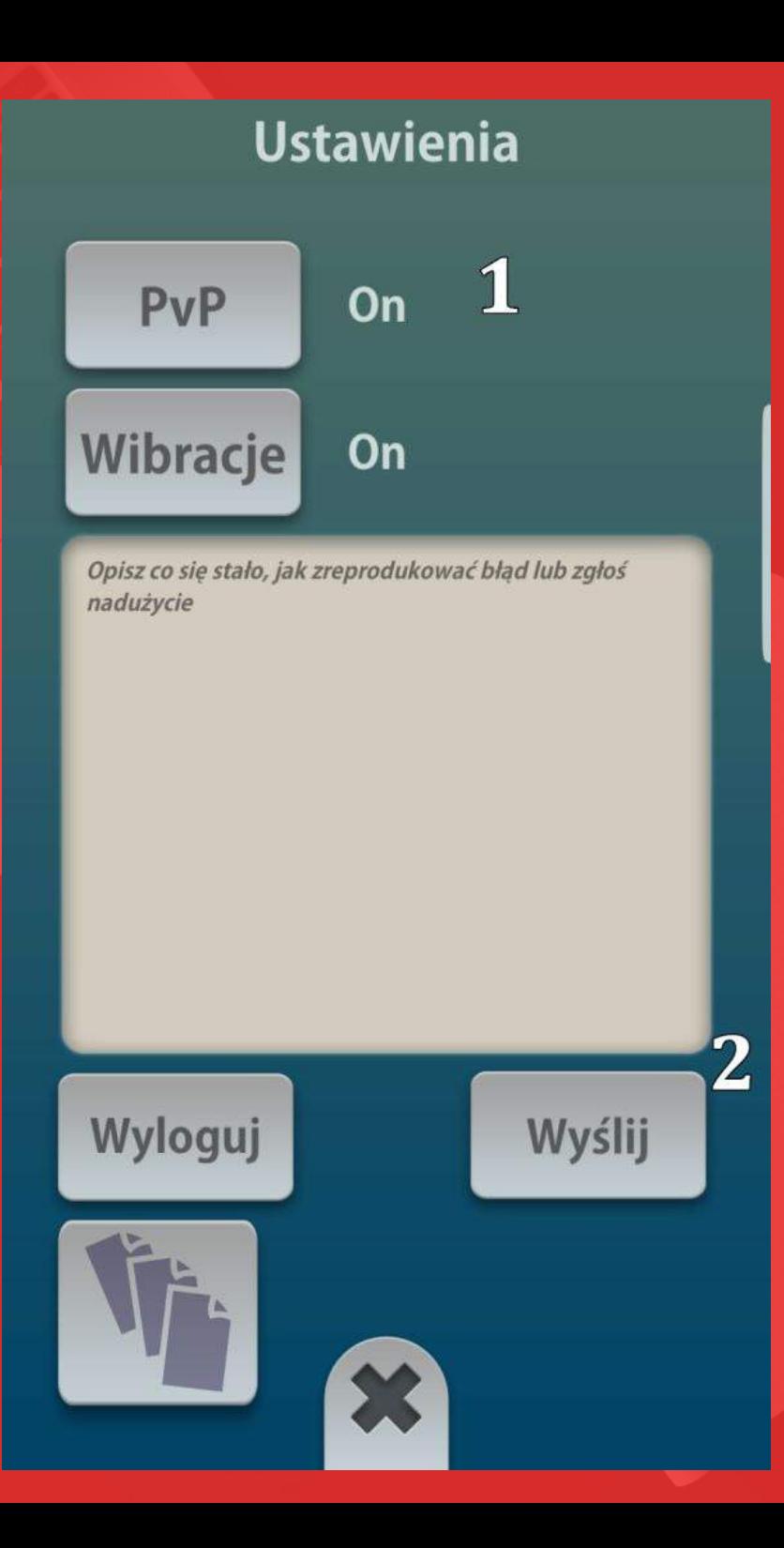

### **SETTINGS**

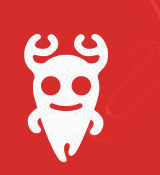

1 .When the PvP option is enabled, you can fight or exchange creatures with other PvP enabled players.

2. If you have found an error in the game, or you want to pass something to the creators, you can send us a message in the settings.

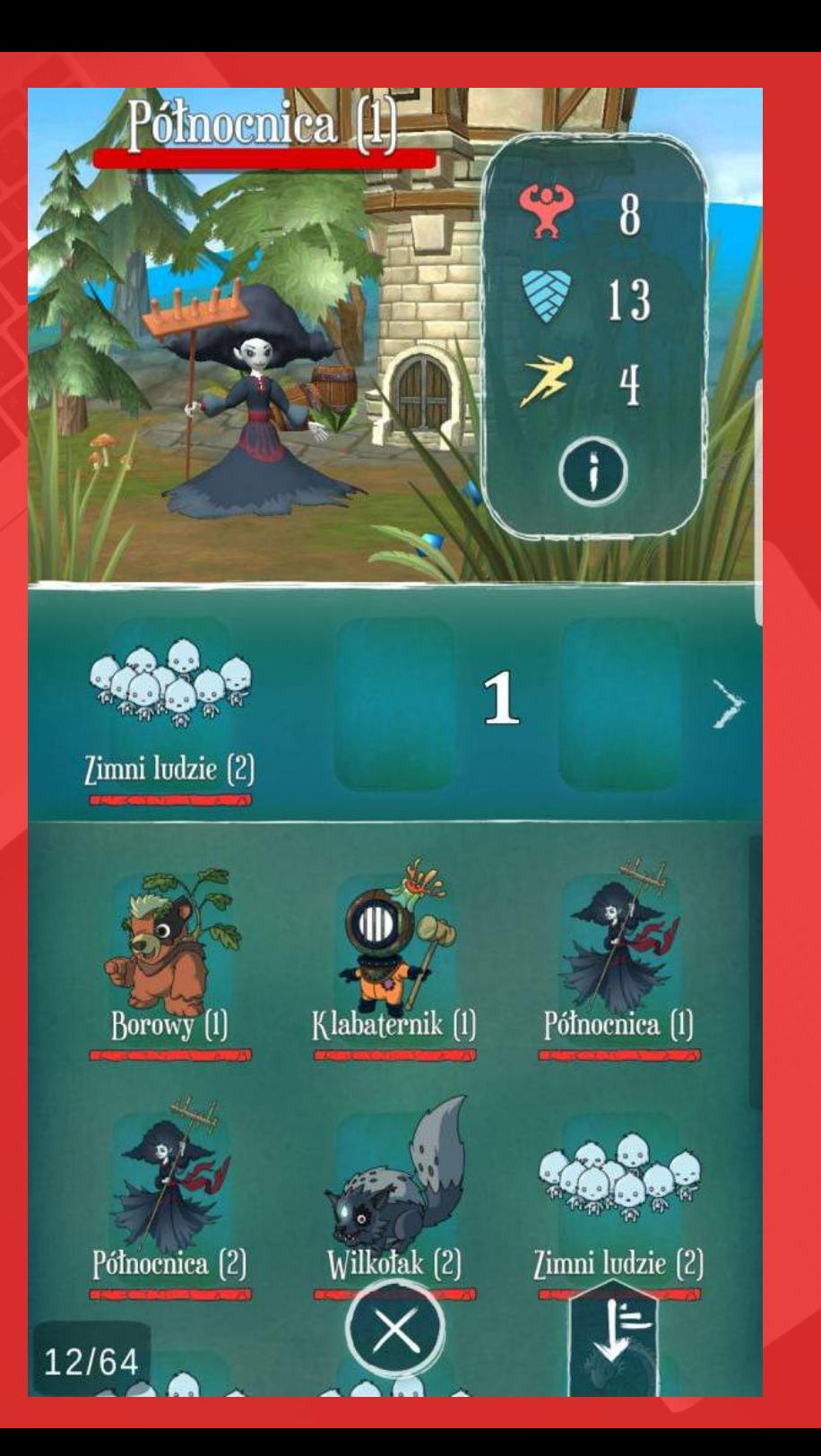

#### YOUR FORTRESS

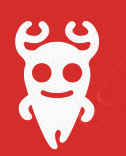

1. The panel above the list of your creatures is a place for fortress guardians

Up to 6 guardians can be left in one fortress.

Guardians will collect experience and gold for you.

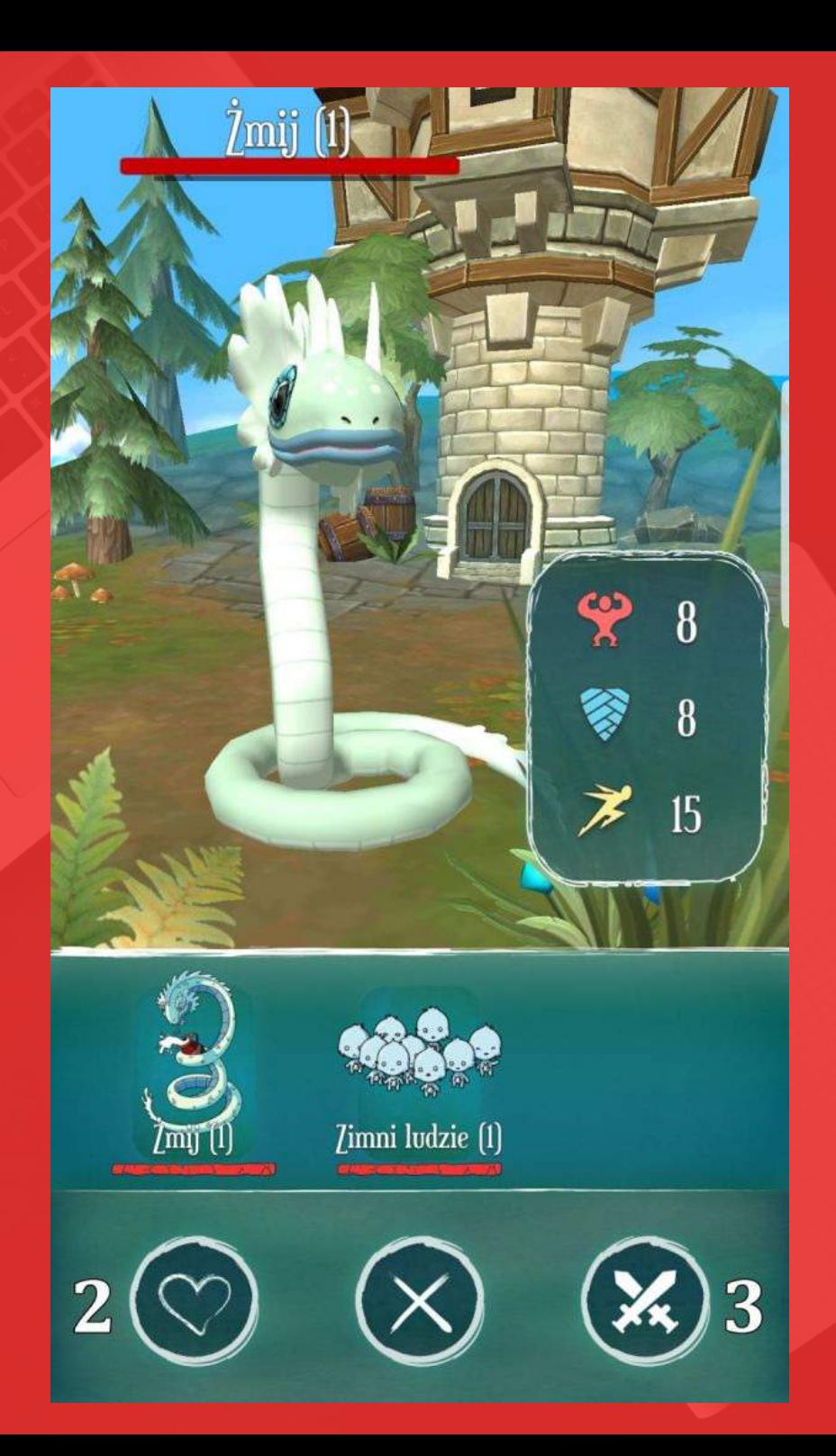

#### YOUR FORTRESS

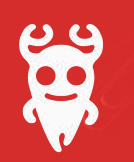

2. In exchange for gold, you can heal your team in the fortress of other players.

3. You can attack an enemy fortress in order to gain experience.